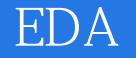

EDA

- 13 ISBN 9787111430964
- 10 ISBN 7111430964

出版时间:2013-7

页数:278

版权说明:本站所提供下载的PDF图书仅提供预览和简介以及在线试读,请支持正版图书。

### www.tushu000.com

# EDA **R**

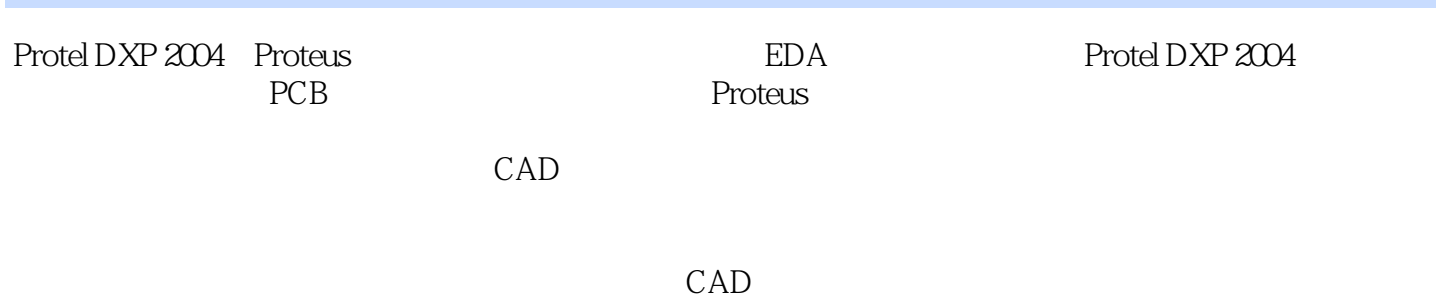

EDA **R** 

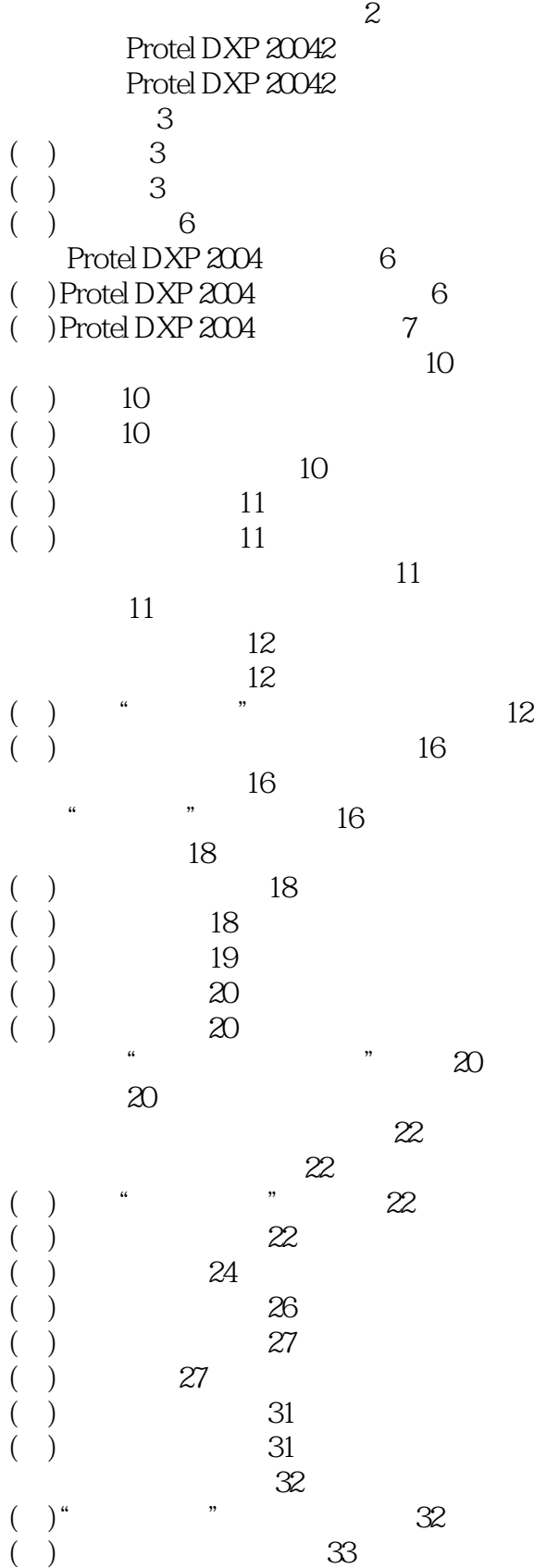

EDA

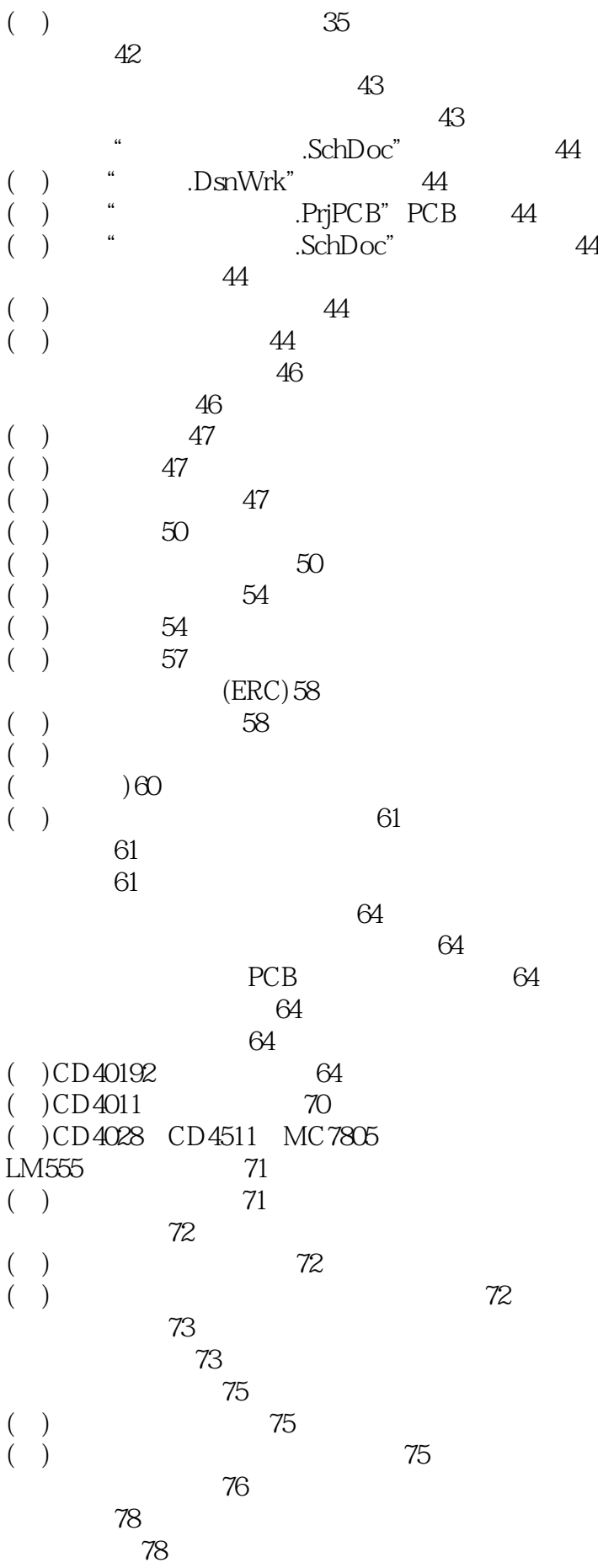

EDA

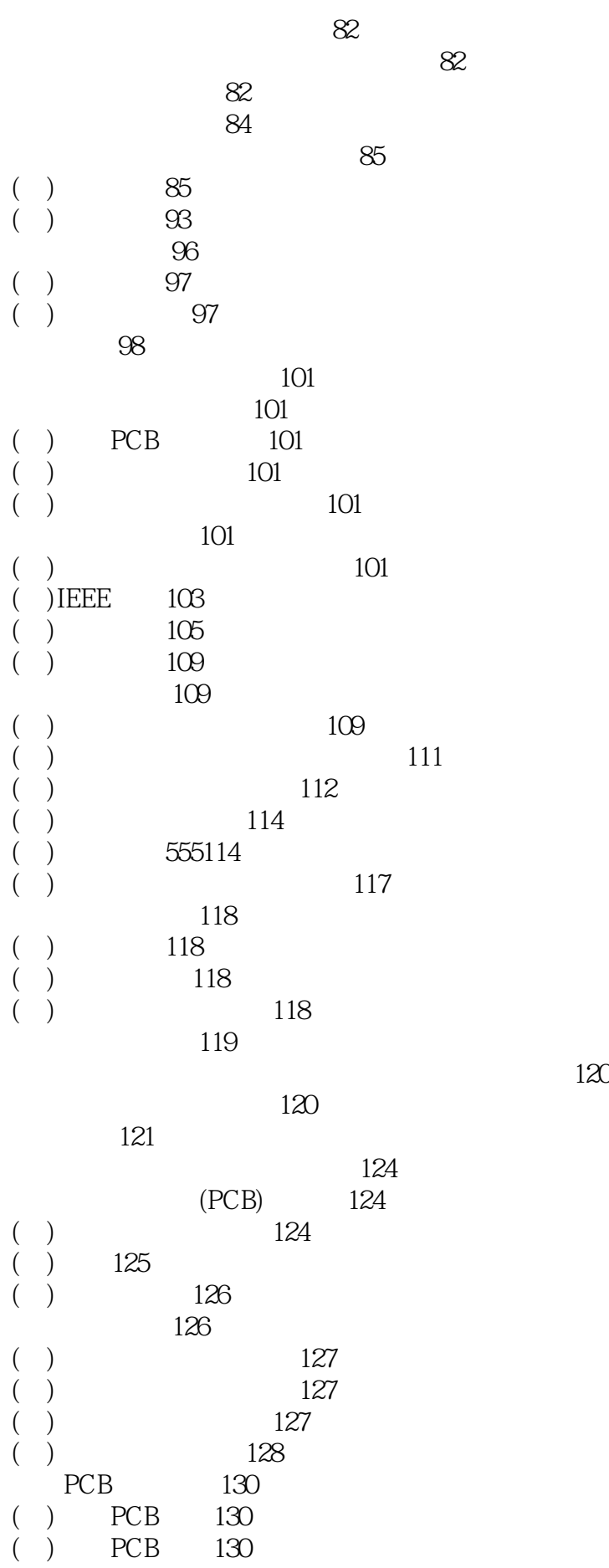

# EDA **R**

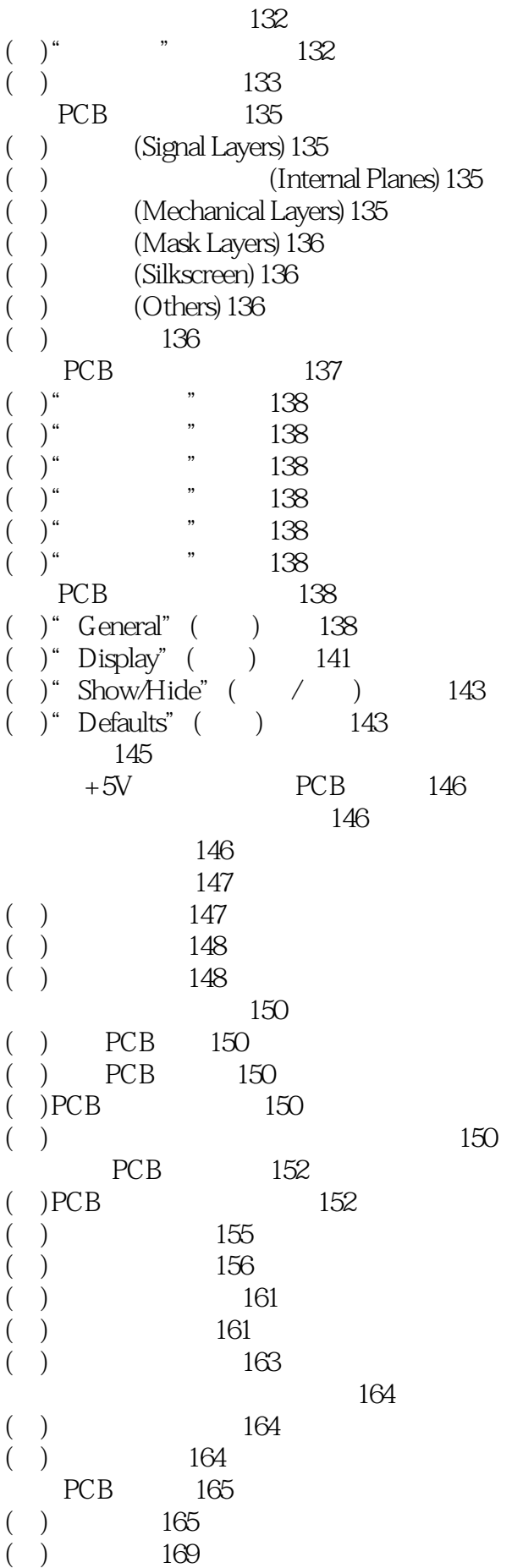

### EDA **b**

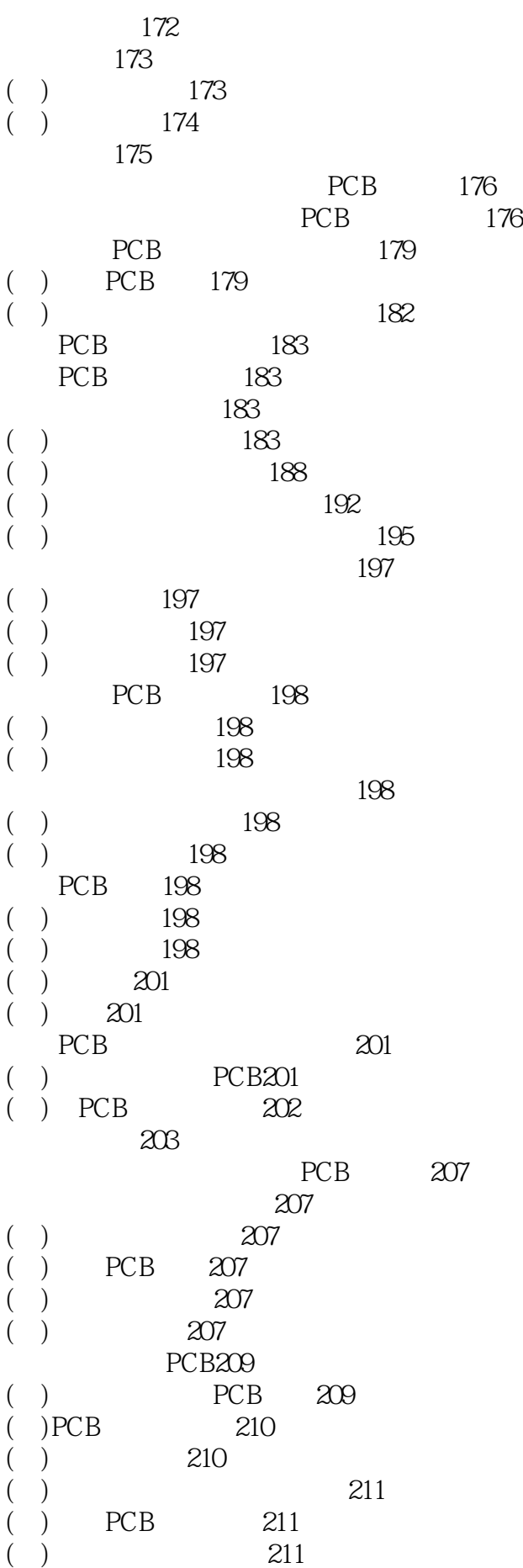

# EDA **B**

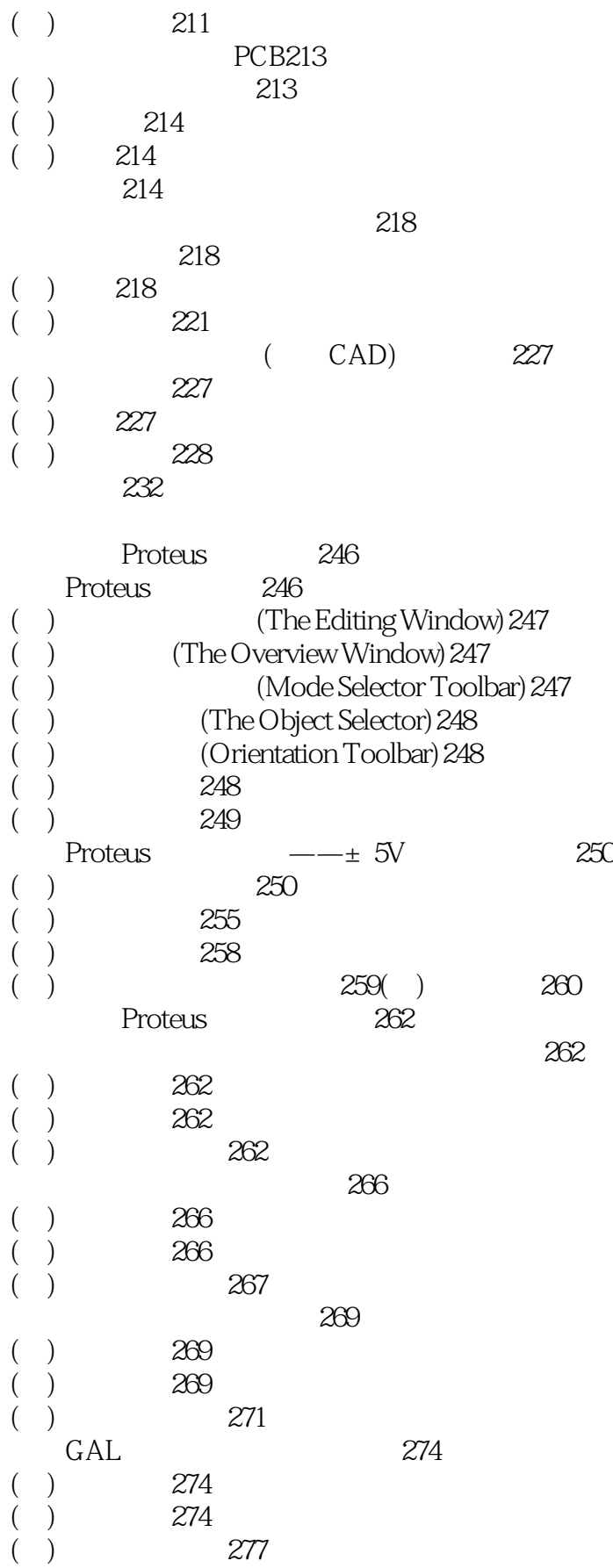

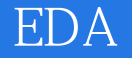

本站所提供下载的PDF图书仅提供预览和简介,请支持正版图书。

:www.tushu000.com